How To Factory Restore [Windows](http://afiles.westpecos.com/document.php?q=How To Factory Restore Windows Xp Without Cd) Xp Without Cd [>>>CLICK](http://afiles.westpecos.com/document.php?q=How To Factory Restore Windows Xp Without Cd) HERE<<<

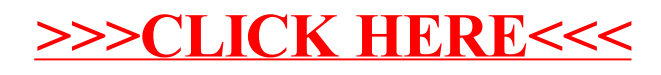